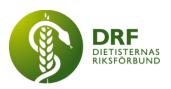

231218, Zoom DRF Dietisternas Riksförbund, org nr 802014-0995

# Protokoll, styrelsemöte 2023-12-18

Närvarande: Amanda Weimar, Anna Jörnvi, Anne-Li Bjärneryd, Kjell Olsson, Rebeka Bereczky, Lotta Gustavsson, Clara Svensson.

Frånvarande: Matilda Fyrqvist, Sophie Rodebjer Cairns.

# § 1. Mötet öppnas

Kjell Olsson öppnar mötet.

# § 2. Val av justerare

Rebeka Bereczky väljs till justerare

# § 3. Dagordningens godkännande

Styrelsen godkänner dagordningen.

# § 4. Föregående mötesprotokoll

4.1 Protokoll 2023-11-27 godkännes

4.2 Beslutsuppföljning

# § 5. Styrande dokument/årsmöteshandlingar

## 5.1. Strategiska områden och målinriktning

5.1.1. Titt på DRFs årshjul. Inbjudan till årsmöte behöver inte skickas förrän januari/februari. Arbetet med nya annonsörer ligger på paus eftersom man jobbar med annonsörer till kongressen. Kjell Olsson har anmält DRF till deltagande i juryn för Vårdarenans pris för 2024, precis som tidigare år.

# 5.2 Årsmöteshandlingar

5.2.1 Styrelsen tittar på checklista inför årsmöte, kallelse ska gå ut 60 dagar innan mötet. Årsmötet är den 10 april 2024.

## 5.3 Riktlinjer/stadgar/rutiner

5.3.1 Inget att rapportera.

# § 6 Kommunikation

## 6.1 Myndighet

6.1.1 Inget att rapportera.

#### HÅLLBAR NUTRITION FÖR HÄLSA GENOM HELA LIVET

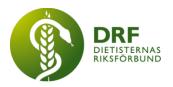

### 6.2 Remissinkorg

6.2.1. Inget att rapportera.

### 6.3 Media

6.3.1 Inget att rapportera.

#### 6.4 Medlemmar

6.4.1 Amanda Weimar meddelar att antalet medlemmar är ungefär oförändrat jämfört med för ett år sedan, trots rensning när betalning uteblivit trots påminnelser. Fler har gjort ett aktivt val att gå med i DRF tack vare webinarierna och information från styrelsen.

### 6.5 Hemsida

6.5.1 Kjell Olsson har träffat Mario (Cyano) och diskuterat utmaningarna med hemsidan. Dialog kring inloggningen till hemsidan fördes kring ArcMembers förslag om inloggning via deras system. Mario är i behov av direkt kontakt med ArcMember för att prata tekniska förutsättningar. Mario uppfattar att han efter dialog med ArcMember kan göra en uppskattning av insatsen för att eventuellt bygga om och fortsätta förvalta hemsidan. Mario har också gått med på att fortsätta underhålla hemsidan på löpande avtal. Möte planeras mellan Mario (Cyano), Jens (Arcmember), Kjell Olsson, Nadja (från hemsidagruppen) och kommande kommunikationsansvariga för DRF.

## 6.6 Sociala medier

6.6.1 Anna Jörnvi har inte möjlighet att fortsätta som kommunikationsansvarig i DRF men erbjuder sig att fortsätta leda "Lunch med DRF". Anna Jörnvi rapporterar om vad rollen som kommunikationsansvarig i DRF innebär. Behovet just nu är att utse en tillfällig kommunikationsansvarig fram till årsmötet i april. Vid årsmötet kan ytterligare en styrelserepresentant väljas in och det är styrelsens avsikt att utöka styrelsen då fler arbetsuppgifter tillkommit på grund av medlemshanteringen. I nuläget är det främst Facebook-kontot, både medlemsgruppen och den externa sidan, samt LinkedIn som behöver administreras. Lotta Gustavsson anmäler sig som frivillig. Beslut att Lotta Gustavsson ersätter Anna Jörnvi som kommunikationsansvarig.

#### 6.7 Nyhetsbrev

6.7.1 Feedback till Rebeka Bereczky att sektionsporträtt har fungerat väl i Nvhetsbrevet.

## 6.8 Utåtriktade aktiviteter/planerade aktiviteter

6.8.1 Anna Jörnvi och Kjell Olsson rapporterar om mässan "Framtidens livsmedel", där Kjell Olsson och Anna Jörnvi träffat affärsområdesansvarig. Mötet har handlat om ett erbjudande där mässan önskar marknadsföra sig i vårt nyhetsbrev mot att DRF skulle få föreläsningstid under mässan och ett bås för DRF. Kjell Olssons förslag är att Vinnovaprojektet gör föreläsningen men att DRF bemannar båset. Beslut att Anna Jörnvi återkopplar om att DRF och Vinnovaprojektet deltar.

#### HÅLLBAR NUTRITION FÖR HÄLSA GENOM HELA LIVET

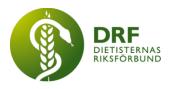

# 6.9 DRF funktionsbrevlåda

6.9.1 Inget att rapportera.

# § 7 Intern samverkan

# 7.1 Planering årsmöte/kongress/sektioner

7.1.1 Kjell Olsson och Amanda Weimar uppdaterar från planeringsgruppen av kongressen. Nu har vi 7 stycken brons- silver- och guldsponsorer (varav 2st guld, 3 silver och 2 brons). Inbjudan till kongressen kommer gå ut i mitten av januari.

## 7.2 Sektioner

7.2.1 Inget att rapportera.

### 7.3 Lokalföreningar

7.3.1 Inget att rapportera.

# 7.4 Arbetsgrupp terminologi och etisk kodex

7.4.1 Inget att rapportera.

7.5 Professionsrådet 7.5.1 Inget att rapportera.

#### 7.6 DRFs specialistordning 7.6.1 Inget att rapportera.

## 7.7 Levnadsvaneprojekt

7.7.1 Anna Jörnvi rapporterar till styrelsen skriftligt via mail innan dagens styrelsemöte.

- 7.8 Mentorsprogrammet 7.8.1 Inget att rapportera.
- 7.9 Stipendienämnden 7.9.1 Inget att rapportera.

## § 8 Extern samverkan

8.1 Utbildningsorterna 8.1.1 Inget att rapportera.

## 8.2 SACO

8.2.1 Inget att rapportera.

#### 8.3 Naturvetarna 8.3.1 Inget att rapportera.

#### HÅLLBAR NUTRITION FÖR HÄLSA GENOM HELA LIVET

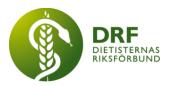

- 8.4 Professionsföreningar 8.4.1 Inget att rapportera.
- 8.5 SWESPEN 8.5.1 Inget att rapportera.
- 8.6 EFAD 8.6.1 Inget att rapportera.
- 8.7 ICDA 8.7.1 Inget att rapportera.
- 8.8 Samverkan för säker vård 8.8.1 Inget att rapportera.
- 8.9 NCD nätverket 8.9.1 Inget att rapportera.

# § 9 Ekonomi

- 9.1 Budget 9.1.1 Inget att rapportera.
- 9.2 Resultat- och balansrapport 9.2.1 Inget att rapportera.
- 9.3 Ekonomi övrigt 9.3.1 Inget att rapportera.

# § 10 Övriga frågor/anmälan av nya ärenden

10.1 Styrelseprotokoll som är äldre än två år kan avlägsnas från hemsidan, många äldre protokoll ligger kvar. **Beslut:** att verkställa gallring, Kjell Olsson ber Nadja att ta bort protokoll som är äldre än två år.

10.2 Fråga från Anna Jörnvi, Nationellt hälsoprogram för barn och unga myndighetsövergripande uppdrag sökte dietist till sin sammansättning. Punkten var uppe på föregående styrelsemöte 2023-11-27, §6.1.2

10.3 Cirkulärsändaren om behovet av kommundietisterna har fått fin spridning.

# § 11 Nästa möte

2024-01-15, kl 12-13, Zoom.

# § 12 Mötet avslutas

Kjell Olsson avslutar mötet

#### HÅLLBAR NUTRITION FÖR HÄLSA GENOM HELA LIVET

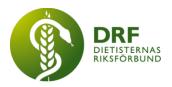

Kjell Olsson Ordförande Rebeka Bereczky Justerare

Anne-Li Bjärneryd Sekreterare

#### HÅLLBAR NUTRITION FÖR HÄLSA GENOM HELA LIVET

# Verifikat

Transaktion 09222115557508575892

# Dokument

**Protokoll 2023-12-18** Huvuddokument 5 sidor *Startades 2024-01-15 14:36:17 CET (+0100) av Kjell Olsson (KO) Färdigställt 2024-01-18 20:14:30 CET (+0100)* 

#### Signerare

| <b>Kjell Olsson (KO)</b>                                                                                                    | <b>Rebeka Bereczky (RB)</b>                      |
|----------------------------------------------------------------------------------------------------|--------------------------------------------------|
| DIETISTERNAS RIKSFÖRBUND                                                                                                    | DIETISTERNAS RIKSFÖRBUND                         |
| <i>dietisternasriksforbund@drf.nu</i>                                                                                                    | <i>rebeka.bereczky@drf.nu</i>                    |
| <i>Signerade 2024-01-15 14:36:17 CET (+0100)</i>                                                                                          | <i>Signerade 2024-01-15 21:12:16 CET (+0100)</i> |
| <b>Anne-Li Bjärneryd (AB)</b><br>DIETISTERNAS RIKSFÖRBUND<br><i>anne-li.bjarneryd@drf.nu</i><br>Signerade 2024-01-18 20:14:30 CET (+0100) |                                                  |

Detta verifikat är utfärdat av Scrive. Information i kursiv stil är säkert verifierad av Scrive. Se de dolda bilagorna för mer information/bevis om detta dokument. Använd en PDF-läsare som t ex Adobe Reader som kan visa dolda bilagor för att se bilagorna. Observera att om dokumentet skrivs ut kan inte integriteten i papperskopian bevisas enligt nedan och att en vanlig papperutskrift saknar innehållet i de dolda bilagorna. Den digitala signaturen (elektroniska förseglingen) säkerställer att integriteten av detta dokument, inklusive de dolda bilagorna, kan bevisas matematiskt och oberoende av Scrive. För er bekvämlighet tillhandahåller Scrive även en tjänst för att kontrollera dokumentets integritet automatiskt på: https://scrive.com/verify

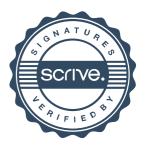